# <span id="page-0-0"></span>**ini\_put\_array**

WMPRO, WMMINI FW  $>= 1.0$  WMMEGA FW  $>= 2.0$ 

Write a group of parameters to an INI file from an **array**

## **Description**

# ini put array ( string \$filename, array \$data [, string \$section ] )

This function writes multiple configuration key/value pairs to an INI file. Values can be written to a single section if the optional **\$section** is specified (provide a single-dimensional **array**). Values can be written to one or more sections if **\$section** is not specified (provide a two-dimensional **array**).

If the INI file pre-exists it will be entirely overwritten. Use ini set to partially update an existing INI file.

#### **Parameters**

**\$filename**: Full path and name of the INI file

**\$data**: **Array** of key/value elements to write

- If **\$section** is specified, a single-dimensional **array** should be provided (to write values only to that section).
- If **\$section** is not specified, a two-dimensional **array** can be provided, where the first dimension contains the sections and the second the key/value pairs (to write values in one or more sections).

**\$section**: Optional, section inside the INI file (provide **\$data** as a single-dimensional **array**)

## **Return Value**

None

## **Examples**

## **Single-dimensional array, section specified**

```
< $arr=array();
   $arr['name']="John";
   $arr['age']=33;
  ini_put_array("/ini_put_array_example.ini", $arr, "settings");
```

```
Last update: 2021/09/13
```
?>

The INI file will contain:

[settings] name=John age=33

#### **Two-dimensional array, section NOT specified**

```
<?
   $arr=array();
   $arr['data']=array();
   $arr['data']['name']="Jeff";
   $arr['data']['age']=39;
   $arr['address']=array();
   $arr['address']['city']="Rayville"
   $arr['address']['country']="USA"
  ini put array("/ini put array example.ini", $arr);
?>
```
The INI file will contain:

[data] name=Jeff age=39 [address] city=Rayville country=USA

#### **See Also**

ini  $get()$  - Get a value from an INI file

ini get array() - Get a group of parameters from an INI file as an **array** 

ini  $set()$  - Write a value to a section in an INI file

From: <https://www.wattmon.com/dokuwiki/> - **Wattmon Documentation Wiki** Permanent link: **[https://www.wattmon.com/dokuwiki/uphp/functions/ini\\_put\\_array?rev=1492081132](https://www.wattmon.com/dokuwiki/uphp/functions/ini_put_array?rev=1492081132)**

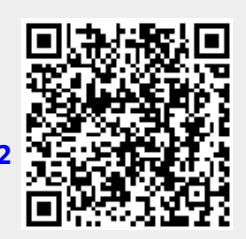

Last update: **2021/09/13 05:56**